# Photoshop 2021 (Version 22.3)

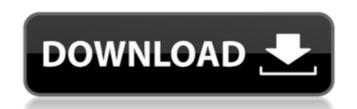

## Photoshop 2021 (Version 22.3) Crack+ With Full Keygen [Mac/Win] [March-2022]

\*\*\*PsPhotoshop.com\*\* and \*\*PhotoshopHelp.com\*\* are a couple of great sites for learning. \* You can also watch DVDs and Blu-ray discs to see how Photoshop works. You can even get a cheat sheet of the steps you need to master Photoshop. # The Layered PSD File The Photoshop file format is called the \_Photoshop\_ (PSD) file format. The PSD file has a.psd extension. The most fundamental thing about a PSD file is that it's a layered image—you can see the various layers stacked on top of each other in the Layers palette, and you can click the eye icon to "hide" a layer by turning it "on" or "off" (see the next section for a brief explanation of layers). Suppose you've created a finished photo. You can use the different \_layers\_—the numbered areas underneath the thumbnail—to create different effects. For example, layer 1 is the left side of the image; layer 2 is the sky; layer 3 is the background; layer 4 is the right side of the image; and so on. You can use the layer's settings to control what goes in each layer. Figure 5-3 offers an example of a layered file, the layers appear on top of each other. ## Using Layers in a Photo A\_layer\_ is a set of settings that comes with a photographic image. In a layered file, layers are the building blocks of a photo. You can change a photo's perspective, position, and color at will by using layers. A layered file offers several benefits: \*\*\*Raster files, the ones stored in your camera or scanner, manageable. With layers, you can apply a filter, add a border, or create a grayscale version of your photo without worrying about messing up your raster file. \*\*\*Effects\*\*. When you apply effects to layers, the image's pixels change right before your eyes. You can make some settings a default, so they show up automatically when you start a new

#### Photoshop 2021 (Version 22.3) For Windows

Installing Photoshop Elements on Windows Download and install Adobe Photoshop Elements. If you're on Windows 10, you can download Photoshop Elements 18.0.1 or later. A.exe file is available. After downloading Adobe Photoshop Elements, extract the.zip archive. Your folder should look like this: Double click on the.exe file to start the installation. You should be asked to sign in to an Adobe ID account. Click the onContinue. Type your username and password. A notification that you're signing in to Adobe should appear in the center of your screen. After signing in, click on the Use File to continue button on the bottom of the installation screen. In the next window, click on the Install button. Your installation should begin. Once completed, click on the Finish button on the top right of the screen. In the next window, click on the Yes button to accept the EULA and Privacy Policy. You should see a Download and Install dialog box for Photoshop Elements. The download will begin automatically and you should be asked if you wish to install the osftware. Click the Choose Location button on the top right of the screen. In the next window, click on the Yes button to accept the EULA and Privacy Policy. You should see a Download and Install dialog box for Photoshop Elements. The download will begin automatically and you should be asked to receive the "Click the Choose Location button and select the "C:Program Files\Adobe Photoshop Elements" folder. Click on the Confirm button. Your download should complete the "Click the Continue button and select the "C:Program Files\Adobe Photoshop Elements" folder and run under the exert file. You should now have Photoshop Elements installed on your computer. Installing Photoshop Elements on MacOS Download and install Adobe Photoshop Elements on your Mac, go to applications > Adobe Photoshop Elements. The continue button and follow the instructions. You should be asked to type your Adobe ID password. After signing in, click on the Agree button to accept the EULA and Privacy Policy. Cli

### Photoshop 2021 (Version 22.3) [Latest 2022]

Hi. I'm Trevor. Welcome to my internet home. I've been working in web development since 1998, and am currently the Chief Technology Officer for a Software Development firm. I've mostly spent my time working with Javascript and PHP, and developing all sorts of things, including: eCommerce sites, business websites, a library, content management systems, image processing and web design. I design websites, too! I also do custom software development, computer repair, and various other technologies. I want you to be happy with your website! Let me help you. If you're interested in learning about the projects I've worked on, then you're in the right place! My expertise is in WordPress, but I've worked with a variety of online technologies. I also offer web design and development services, in addition to everything I'm doing right now. Tell me what you want, and I'll let you know what I can do! I have a client-based eCommerce site up, at It sells a variety of items, and works in a variety of ways. This is a very basic, bare-bones setup; I've got a few more improvements planned. Check out my portfolio, or feel free to contact me. Thanks for visiting!Q: Trying to use case condition on the same row of data I am trying to use the case condition and I cannot get the result I want. I want to "Count" by condition (Single, Married, Divorced) and then when a row exists that has the same condition I want to "Sum" the "number" column in that row. I want to do this for every single, married, and divorced row. The code that I have so far is: SELECT Sum(CASE WHEN Exists(SELECT Sum(number) As Exs FROM (SELECT number).

## What's New In?

# frozen\_string\_literal: true module Decidim module Meetings module Admin # Allows to show a custom message if a user has no permission to view the meeting. # class AuthorizationErrorController

System Requirements For Photoshop 2021 (Version 22.3):

- Windows PC - Dual monitor - 1.3 GB available memory - Internet browser - 1280x1024 screen resolution Install and Run: - Download and install the free game - When the program is running, click the option "Test" in the game. - If you liked the gameplay, you can buy the game now for £2.99 (GBP) / \$4.99 (USD) Get the Game:

### Related links:

https://houstonhousepc.com/photoshop-cc-2014-crack-exe-file-pc-windows/https://n21.pl/wp-content/uploads/2022/07/Photoshop\_2021\_version\_22\_Crack\_\_Serial\_Number\_\_License\_Key\_Free\_Download\_For\_PC\_Latest.pdf

https://digi-office.eu/2022/07/05/adobe-photoshop-2021-version-22-5-crack-keygen-with-full-keygen-2022/

https://discovery.info/adobe-photoshop-2021-license-key-download/

https://silkfromvietnam.com/photoshop-2021-version-22-4-1-download-for-windows-april-2022/ https://www.tmcmining.com/sites/default/files/webform/speolwe41.pdf

https://movingbay.com/adobe-photoshop-cc-2018-crack-exe-file-with-serial-key-win-mac-updated-2022/

http://empleosasugusto.org/?p=3133
https://lacomfortair.com/adobe-photoshop-2021-version-22-4-jb-keygen-exe-free-download-latest/
https://www.cameraitacina.com/en/system/files/webform/feedback/adobe-photoshop-cc-2015-version-17\_10.pdf

https://www.mil-spec-industries.com/system/files/webform/hecgar166.pdf https://richard-wagner-werkstatt.com/2022/07/05/photoshop-cc-2018-version-19-keygenerator-updated-2022/

https://www.doverny.us/sites/g/files/vyhlif4341/f/pages/2022\_final\_assessment\_tax\_roll.pdf
https://donin.com.br/advert/photoshop-2021-version-22-3-1-keygenerator-serial-key-free/
https://spacezozion.nyc3.digitaloceanspaces.com/upload/files/2022/07/EJugCOmx98HVozyc6uHH\_05\_da387fdbcdc9bc63cfd19fc1909345b1\_file.pdf

https://eskidiyse.com/index.php/adobe-photoshop-2021-version-22-5-1-crack-exe-file-incl-product-key-final-2022/ https://tazeleblebial.com/wp-content/uploads/2022/07/emotand.pdf

https://www.ibisreproductivehealth.org/system/files/webform/Adobe-Photoshop-2021-Version-2243.pdf https://www.cameraitacina.com/en/system/files/webform/feedback/adobe-photoshop-2021-version-2211\_5.pdf

https://mywoodenpondyachts.net/photoshop-2021-version-22-2-license-code-keygen-free-march-2022/https://teleo.es/upload/files/2022/07/qILrQxrugXeORfzhn7Em\_05\_99c352163cf556c51047ebcaae80674e\_file.pdf

https://www.reperiohumancapital.com/system/files/webform/denterr912.pdf

https://over-the-blues.com/advert/photoshop-2021-version-22-3-1-full-product-key-download-march-2022/

https://delicatica.ru/2022/07/05/photoshop-cc-2014-license-keygen-free-download-3264bit-latest/ https://iraqidinarforum.com/upload/files/2022/07/OLrdfVEDpLWH8zQnK59B\_05\_da387fdbcdc9bc63cfd19fc1909345b1\_file.pdf

https://jrowberg.io/advert/adobe-photoshop-2022-version-23-1-product-key-free/ https://cucinino.de/wp-content/uploads/amewylo.pdf

https://phukienuno.com/adobe-photoshop-2021-version-22-3-jb-keygen-exe-keygen-free-download-2022-latest/

https://harneys.blog/2022/07/05/photoshop-2021-version-22-3-key-generator-download-for-pc/ http://perpeara.yolasite.com/resources/Photoshop-CS3-Crack-Full-Version--Torrent-Activation-Code-Download-For-PC-Latest.pdf